## Package 'forestinventory'

January 8, 2021

<span id="page-0-0"></span>Type Package Title Design-Based Global and Small-Area Estimations for Multiphase Forest Inventories Version 1.0.0 Date 2021-01-08 Maintainer Andreas Hill <andreas.hill@wald-rlp.de> Description Extensive global and small-area estimation procedures for multiphase forest inventories under the design-based Monte-Carlo approach are provided. The implementation has been published in the Journal of Statistical Software (<doi:10.18637/jss.v097.i04>) and includes estimators for simple and cluster sampling published by Daniel Mandallaz in 2007 (<doi:10.1201/9781584889779>), 2013 (<doi:10.1139/cjfr-2012-0381>, <doi:10.1139/cjfr-2013-0181>, <doi:10.1139/cjfr-2013-0449>, <doi:10.3929/ethz-a-009990020>) and 2016 (<doi:10.3929/ethz-a-010579388>). It provides point estimates, their external- and design-based variances and confidence intervals, as well as a set of functions to analyze and visualize the produced estimates. The procedures have also been optimized for the use of remote sensing data as auxiliary information, as demonstrated in 2018 by Hill et al. (<doi:10.3390/rs10071052>). License GPL  $(>= 2)$ LazyData TRUE **Imports** methods, stats, utils, plyr  $(>= 1.8.6)$ , tidyr, ggplot2 Suggests R.rsp VignetteBuilder R.rsp RoxygenNote 7.1.1 NeedsCompilation no Author Andreas Hill [aut, cre], Alexander Massey [aut], Daniel Mandallaz [ctb]

Repository CRAN

Date/Publication 2021-01-08 11:00:05 UTC

## <span id="page-1-0"></span>R topics documented:

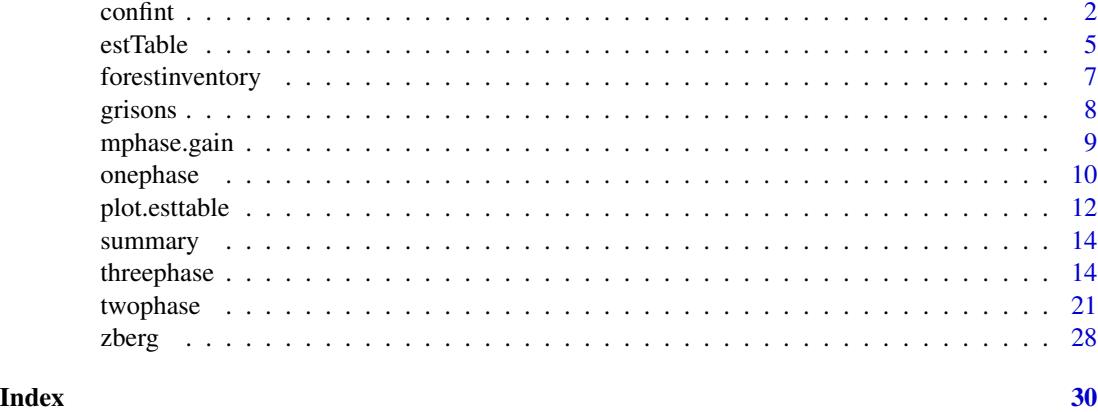

confint *Calculates Confidence Intervals for Global and Small-Area Estimations*

#### Description

Calculates Confidence Intervals for Global and Small-Area Estimations

#### Usage

```
## S3 method for class 'onephase'
confint(object, parm, level = 0.95, adjust.method = "none", ...)## S3 method for class 'twophase'
confint(object, parm, level = 0.95, adjust.method = "none", ...)## S3 method for class 'threephase'
confint(object, parm, level = 0.95, adjust.method = "none", ...)
```
#### Arguments

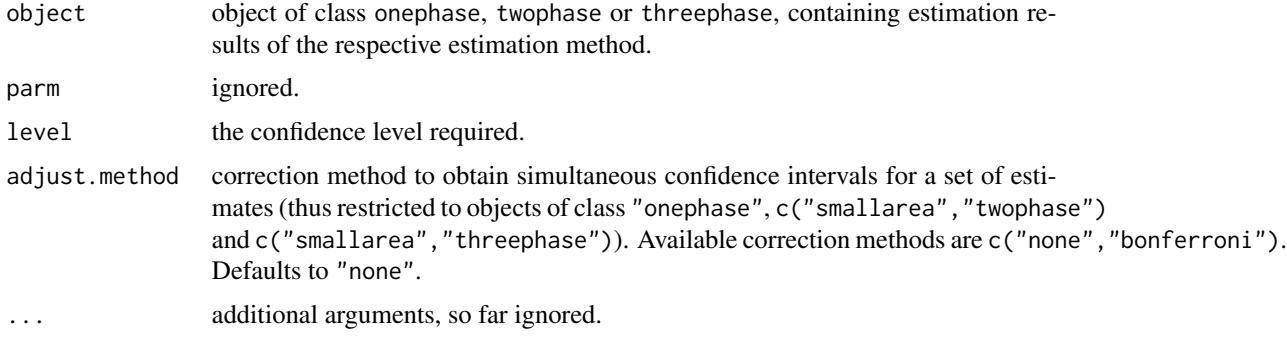

#### <span id="page-2-0"></span>confint 3

#### Details

Depending on the estimation method specified, confinit () computes confidence intervals as follows:

#### [onephase](#page-9-1):

Two-sided confidence intervals are computed based on the t-distribution with n2 -1 *degrees of freedom*, where n2 is the number of terrestrial data in the respective inventory domain.

#### [twophase](#page-20-1):

The calculation of the two-sided confidence intervals for *global* twophase estimates (objects of class global) are calculated based on the quantiles of the *t*-distribution with n2 -p *degrees of freedom*, where p is the number of parameters used in the regression model, and n2 is the number of terrestrial observations (i.e. *local densities*) in the inventory domain.

The calculation of the two-sided confidence intervals for *smallarea* twophase estimates (objects of class smallarea) are calculated based on the quantiles of the *t*-distribution with n2G -1 *degrees of freedom*, where n2G is the number of terrestrial observations (i.e. *local densities*) in the smallarea.

#### [threephase](#page-13-1):

The calculation of the two-sided confidence intervals for *global* threephase estimates (objects of class global) are calculated based on the quantiles of the *t*-distribution with n2 -p *degrees of freedom*, where p is the number of parameters used in the **full** regression model, and n2 is the number of terrestrial observations (i.e. *local densities*) in the inventory domain (note: in notation used here n0, n1 and n2 correspond to the zero, first and second phase sample sizes respectively).

The calculation of the two-sided confidence intervals for *smallarea* theephase estimates (objects of class smallarea) are calculated based on the quantiles of the *t*-distribution with n2G -1 *degrees of freedom*, where n2G is the number of terrestrial observations (i.e. *local densities*) in the smallarea.

#### Value

confint returns a list of the following 3 components:

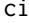

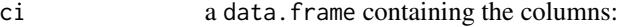

- area the domain, i.e. small area
- ci\_lower\_ext the lower confidence limit based on the external variance
- ci\_upper\_ext the upper confidence limit based on the external variance
- ci\_lower\_g the lower confidence limit based on the g-weight variance
- ci\_upper\_g the upper confidence limit based on the g-weight variance

level the applied confidence level

adjust.method the adjustment method applied to retrieve simultaneous confidence intervals

#### Note

In the special case of *synthetic* smallarea estimations, the two-sided confidence intervals are calculated based on the quantiles of the *t*-distribution with n2 -p *degrees of freedom*, i.e. based on the global sample size.

The confidence intervals for *synthetic* smallarea estimations do not account for the potential bias of a linear model that was fit in a large forest area and applied to a small area. Thus, the coverage

rates for confidence intervals produced by synthetic estimators may be less than the nominal level of confidence.

In case of cluster-sampling, n2G is the number of terrestrial clusters (a cluster constitutes the sample unit). This is automatically considered by confint.

The adjustment methods passed to adjust.method are designed to achieve *simultaneous* confidence intervals by correcting the confidence level given by level. The use of this option is recommended if a set of estimates contained in a onephase- or smallarea-object should be compared by their confidence intervals. It ensures that the percentage of confidence intervals containing the true value will correspond to the nominal confidence level.

#### References

Hill, A., Massey, A. F. (2021). *The R Package forestinventory: Design-Based Global and Small Area Estimations for Multiphase Forest Inventories.* Journal of Statistical Software, 97(4), 1-40.

Mandallaz, D. (2013). *Design-based properties of some small-area estimators in forest inventory with two-phase sampling.* Canadian Journal of Forest Research, 43(5), 441-449.

Mandallaz, D., Breschan, J., & Hill, A. (2013). *New regression estimators in forest inventories with two-phase sampling and partially exhaustive information: a design-based monte carlo approach with applications to small-area estimation.* Canadian Journal of Forest Research, 43(11), 1023- 1031.

Mandallaz, D. (2013). *A three-phase sampling extension of the generalized regression estimator with partially exhaustive information.* Canadian Journal of Forest Research, 44(4), 383-388.

Benjamini, Y., and Hochberg, Y. (1995). *Controlling the false discovery rate: a practical and powerful approach to multiple testing.* Journal of the Royal Statistical Society Series B 57, 289- 300.

#### Examples

```
## Calculate twophase estimations by extended pseudosynthetic estimator
# for 4 small areas ("A", "B", "C", "D") using the grisons-dataset:
sae.est \leq twophase(formula = tvol \sim mean + stddev + max + q75,
                    data = grisons,
                    phase_id = list(phase.col = "phase_id_2p", 'terrgrid.id = 2),small_area = list(sa.col = "smallarea",
                                      areas = c("A", "B","C", "D"),
                                      unbiased = TRUE)
```
## calculate 95%-confidence intervals for each small area: confint(sae.est)

## calculate simultaneous 95%-confidence intervals using 'bonferroni'-method: confint(sae.est, adjust.method = "bonferroni")

<span id="page-4-1"></span><span id="page-4-0"></span>

#### Description

estTable can be used to compare the results of [onephase](#page-9-1) to multiphase estimations ([twophase](#page-20-1), [threephase](#page-13-1)). It restructures the estimation results into a table that can be used to plot the estimation results and provides the basis for further analysis.

#### Usage

```
estTable(
  est.list,
  sae = FALSE,
  add.ci = TRUE,vartypes = c("variance", "ext_variance", "g_variance")
\lambda
```
#### Arguments

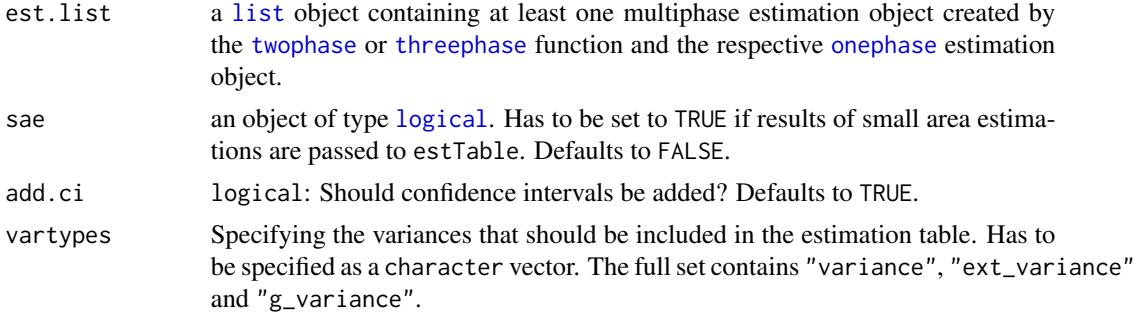

#### Value

estTable returns a list of the following components:

- area: in case of small area estimations: the name of the small area
- estimate: the point estimates
- vartype: the type of variance
- variance: the variance values
- std: the standard errors (square root of variance values)
- error: the estimation errors defined as the ratio between *standard error* and *point estimate*
- domain: indicating if current row belongs to a smallarea or global estimation
- estimator: the estimator that that was applied
- method: the estimation method that was applied
- n2: terrestrial sample size in entire inventory area
- n1: first phase sample size in entire inventory area
- n0: in case of threephase estimations: zero phase sample size in entire inventory area
- n2G: terrestrial sample size in small area
- n1G: first phase sample size in small area
- n0G: in case of threephase estimations: zero phase sample size in small area
- r.squared: coefficient of determination of regression model
- r.squared\_reduced: in case of threephase estimations: coefficient of determination of reduced regression model
- r.squared\_full: in case of threephase estimations: coefficient of determination of full regression model
- ci\_lower: if add.ci=TRUE: lower confidence limit
- ci\_upper: if add.ci=TRUE: upper confidence limit

#### Note

An estimation object of class onephase as input is mandatory

#### Examples

```
## run onephase estimation:
op.a <- onephase(formula = tvol~1,
                 data = grisons,
                 phase_id = list(phase,col = "phase_id_2p", 'terrgrid.id = 2),area = list(sa.col = "smallarea", areas = c("A", "B", "C", "D")))
## run small area twophase estimation:
sae.2p.est \le twophase(formula = tvol \sim mean + stddev + max + q75,
                       data = grisons,
                       phase_id = list(phase.col = "phase_id_2p",' terminal_id = 2),small_area = list(sa.col = "smallarea", areas = c("A", "B","C", "D"),
                                         unbiased = TRUE))
## run small area threephase estimation:
sae.3p.est \leq threephase(formula.s0 = tvol \sim mean,
                         formula.s1 = tvol \sim mean + stddev + max + q75,
                         data = grisons,
                   phase_id = list(phase,col = "phase_id_3p", s1.id = 1, terrgrid.id = 2),small_area=list(sa.col = "smallarea", areas = c("A", "B", "C", "D"),
                                         unbiased = TRUE))
## create estimation table with confidence intervals:
sae.table<- estTable(est.list = list(op.a, sae.2p.est, sae.3p.est), add.ci=TRUE,
                    sae = TRUE, vartypes = c("variance", "g_variance", "ext_variance"))
sae.table.df<- as.data.frame(sae.table)
```
<span id="page-6-0"></span>forestinventory *forestinventory: A package for computing design-based estimates for multiphase forest inventories*

#### **Description**

The package provides *global*- and *smallarea estimators* for *twophase* and *threephase* forest inventories under simple and cluster sampling, which have been developed by Daniel Mandallaz at ETH Zurich. The implemented methods have been published and applied in various studies (see References) and can be used for *double- and triple sampling for stratification*, *double- and triple sampling for regression* and *double- and triple sampling for regression within strata*.

#### Functions

The package provides three main functions to apply the various estimators for *twophase* and *threephase* forest inventories:

- [twophase](#page-20-1) Function to apply global- and various smallarea estimation techniques for twophase inventories
- [threephase](#page-13-1) Function to apply global- and various smallarea estimation techniques for threephase inventories
- [onephase](#page-9-1) Function to apply estimations for onephase inventories, mainly for comparison with two-and threephase

#### **Motivation**

The Motivation of writing this package was to provide an extensive and consistent collection of state-of-the-art *design-based* estimation techniques for forest inventories. It was especially designed to facilitate the application of the available estimators in forest practice as well as in scientifically related studies. The work on this package was also the trigger to complete the range of the already published estimators, especially in the framework of three-phase smallarea estimators.

#### Selected references

Hill, A., Massey, A. F. (2021). *The R Package forestinventory: Design-Based Global and Small Area Estimations for Multiphase Forest Inventories.* Journal of Statistical Software, 97(4), 1-40.

Massey, A. F. (2015). *Multiphase estimation procedures for forest inventories under the designbased Monte Carlo approach* (Doctoral dissertation, Diss., ETH Zurich, Nr. 23025).

Mandallaz, D. (2013). *Design-based properties of some small-area estimators in forest inventory with two-phase sampling.* Canadian Journal of Forest Research, 43(5), 441-449.

Mandallaz, D., Breschan, J., & Hill, A. (2013). *New regression estimators in forest inventories with two-phase sampling and partially exhaustive information: a design-based monte carlo approach with applications to small-area estimation.* Canadian Journal of Forest Research, 43(11), 1023- 1031.

Mandallaz, D. (2013). *A three-phase sampling extension of the generalized regression estimator with partially exhaustive information.* Canadian Journal of Forest Research, 44(4), 383-388.

<span id="page-7-0"></span>grisons *Data from a multiphase forest inventory in the canton of Grisons, Switzerland*

#### **Description**

A dataset containing observations of 306 systematically arranged sample plots. Auxiliary information for all 306 plots is provided in the form of LiDAR canopy height metrics. For a systematic subsample of 67 out of the 306 plots, terrestrial information of the timber volume is provided from a terrestrial survey in the year 2007. Originally the inventory was carried out as a twophase inventory and has been artificially extended to a threephase inventory for demonstration purposes.

#### Usage

grisons

#### Format

data frame with 306 rows and 14 columns

#### Details

- phase\_id\_2p phase-membership of each observation for the twophase inventory. The large phase is indicated by 1, the terrestrial phase by 2.
- phase\_id\_3p phase-membership of each observation for the threephase inventory, i.e. the largest phase (0), the large phase (1) and terrestrial phase (2). *Note:* The threephase sample scheme was artificially created for demonstration purposes of the [threephase](#page-13-1)-functions.
- boundary\_weights proportion of analysis-window for auxiliary information lying within the forest.
- mean mean canopy height at the sample location based on the LiDAR canopy height model.
- stddev standard deviation of the LiDAR canopy height model at the sample location.
- max maximum value of the LiDAR canopy height model at the sample location.
- q75 75%-Quantile of the LiDAR canopy height model at the sample location.
- smallarea smallarea-indicator for each observation.
- tvol terrestrial timber volume from field survey. Use for [twophase](#page-20-1)-inventory.
- tvol.3p terrestrial timber volume from field survey. Use for [threephase](#page-13-1)-inventory.

#### Note

There are additional columns in grisons to demonstrate the function-behaviors for special cases which might occur in a forest inventory

- phase\_id\_3p\_nG0 one of the smallareas does not contain any terrestrial observation.
- phase\_id\_3p\_nG1 one of the smallareas does contain only a single terrestrial observation.

#### <span id="page-8-0"></span>mphase.gain 9

- tvol.3p\_nG0 Use as response variable to test phase\_id\_3p\_nG0 for [threephase](#page-13-1)-inventory.
- tvol.3p\_nG1 Use as response variable to test phase\_id\_3p\_nG1 for [threephase](#page-13-1)-inventory.

We leave testing these special cases to the user.

#### Source

The terrestrial data are kindly provided by the forest service of the canton grisons.

The dataset was created and used within the framework of the publications listed under *References*.

#### References

Mandallaz, D., Breschan, J., & Hill, A. (2013). *New regression estimators in forest inventories with two-phase sampling and partially exhaustive information: a design-based monte carlo approach with applications to small-area estimation.* Canadian Journal of Forest Research, 43(11), 1023- 1031.

Hill, A., Breschan, J., & Mandallaz, D. (2014). *Accuracy assessment of timber volume maps using forest inventory data and LiDAR canopy height models.* Forests, 5(9), 2253-2275.

mphase.gain *mphase.gain*

#### Description

mphase.gain takes as input an object created by the [estTable](#page-4-1) function and returns a validation of which multiphase method and estimator performed best in comparison to the onephase estimation (baseline) in terms of estimation precision.

#### Usage

```
mphase.gain(esttable.obj, pref.vartype = "g_variance", exclude.synth = TRUE)
```
#### Arguments

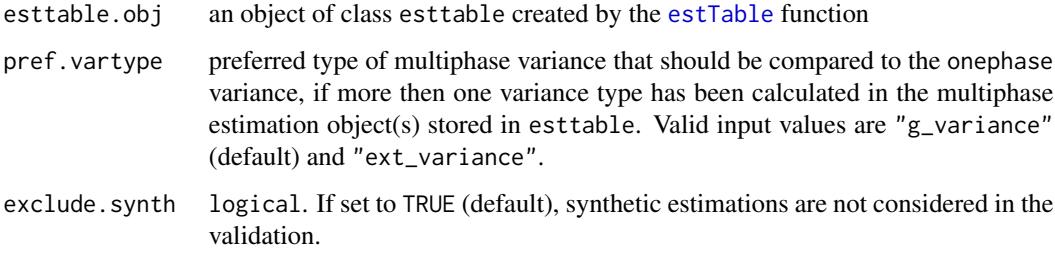

<span id="page-9-0"></span>mphase.gain returns a data.frame containing the following components:

- area: in case of small area estimation: the name of the small area
- var\_onephase: standard error of the [onephase](#page-9-1) estimation
- var\_multiphase: smallest variance among the (set of) multiphase estimations stored in esttable.obj
- estimator: multiphase estimator with the smallest variance
- method: estimation Method of the multiphase estimator with the smallest variance
- gain: the *gain* is the reduction (if value is positive) or possibly also the increase (if value is negative) in variance when applying the multiphase as alternative to the onephase estimation
- rel.eff: the *relative efficiency* defined as the ratio between the onephase variance and the multiphase variance

#### Note

The *gain* can be interpreted as: "The multiphase estimation procedure leads to a gain % reduction in variance compared to the onephase procedure".

The *relative efficiency* can be interpreted as: "Using the onephase estimation procedure, the terrestrial sample size would have to be rel.eff times larger in order to achieve the same precision (in terms of variance) as the mutiphase estimation procedure".

<span id="page-9-1"></span>onephase *onephase*

#### **Description**

onephase is used to calculate estimations exclusively based on terrestrial observations of a forest inventory (i.e. the *local densities*). The estimation method is available for simple and clustersampling and provides point estimates of the sample mean and their variances.

#### Usage

```
onephase(
  formula,
  data,
 phase_id = list(phase.col = NA, territorial_id = NA),cluster = NA,
  area = list(sa.col = NA, areas = NA))
```
#### <span id="page-10-0"></span>onephase the contract of the contract of the contract of the contract of the contract of the contract of the contract of the contract of the contract of the contract of the contract of the contract of the contract of the c

#### Arguments

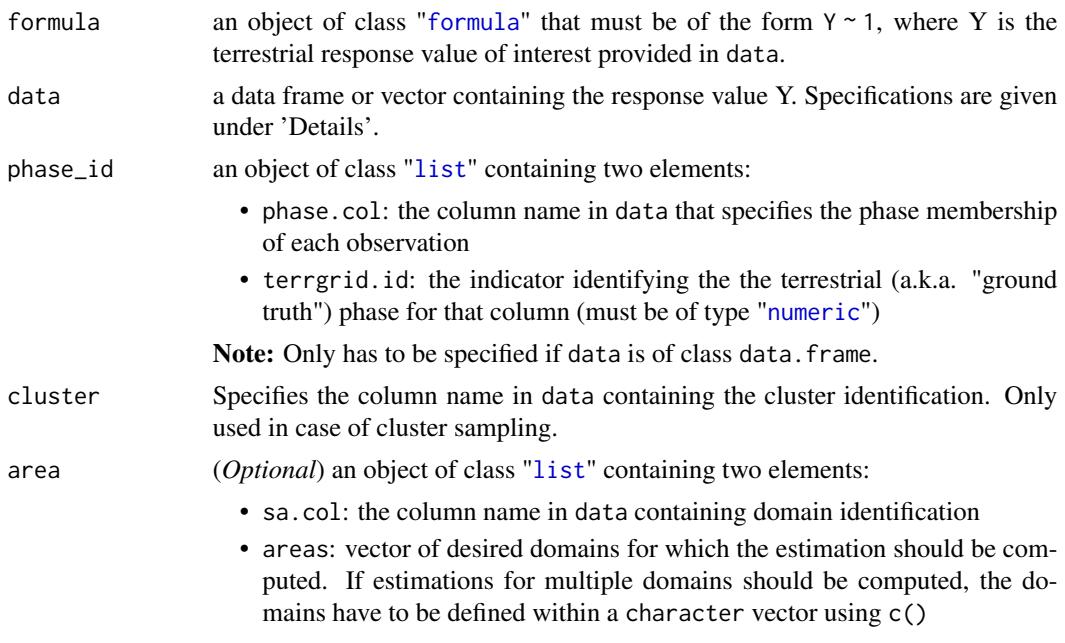

Further details of the parameter-specifications are given under *'Details'*.

#### Details

data can either be a vector only containing the observations of the response variable Y, *or* a data frame containing a column for the response variable and a column for the sample-grid indication that has to be further specified by argument phase\_id. Additional *optional* columns include a cluster identification in case of cluster sampling, as well as a column that specifies a domain (e.g. a forest district) the respective terrestrial observation falls into. The latter allows to compute onephaseestimations for multiple domains at a time (see *'Examples'*).

#### Value

onephase returns an object of class "onephase".

The functions summary and confint can be used to obtain a summary of the estimation results (point estimations, variances and sample sizes) and the confidence intervals for the respective point estimates.

An object of class "onephase" returns a list of the following components:

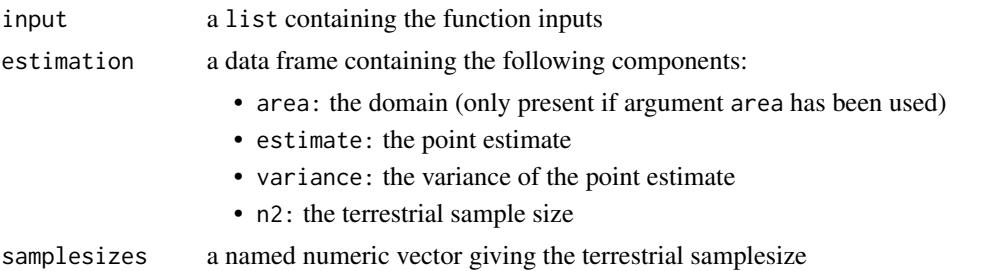

#### <span id="page-11-0"></span>References

Hill, A., Massey, A. F. (2021). *The R Package forestinventory: Design-Based Global and Small Area Estimations for Multiphase Forest Inventories.* Journal of Statistical Software, 97(4), 1-40. Mandallaz, D. (2007). *Sampling techniques for forest inventories.* Chapter 4. CRC Press.

#### Examples

```
# ----------- non-cluster sampling------------------#
## load grisons dataset:
data(grisons)
## 1) calculate onephase-estimation for entire dataset:
op <- onephase(formula = tvol~1 ,data = grisons,
             phase_id =list(phase.col = "phase_id_2p",terrgrid.id = 2))
summary(op)
confint(op)
## 2) calculate onephase-estimation for given domains (areas) in dataset:
op.a <- onephase(formula = tvol~1,
                 data = grisons,
                 phase_id = list(phase.col = "phase_id_2p", terrgrid.id = 2),
                 area = list(sa.col = "smallarea", areas = c("A", "B"))summary(op.a)
confint(op.a)
# ----------- cluster sampling ------------------#
## load zurichberg dataset:
data(zberg)
## 1) calculate onephase-estimation for entire dataset:
op.clust <- onephase(formula = basal~1, data = zberg,
                     phase_id = list(phase.col = "phase_id_2p",terrgrid.id = 2),
                     cluster = "cluster")
summary(op.clust)
confint(op.clust)
## 2) calculate onephase-estimation for given areas in dataset:
op.clust.a <- onephase(formula = basal~1,
                       data = zberg,
                       phase_id = list(phase.col = "phase_id_2p", terrgrid.id = 2),
                       cluster = "cluster",
                       area = list(sa.co1 = "ismally23", areas = c("2", "3"))summary(op.clust.a)
confint(op.clust.a)
```
plot.esttable *Plotting Estimation Results*

#### <span id="page-12-0"></span>plot.esttable 13

#### Description

Function plots the estimation results of an object created by the [estTable](#page-4-1) function. Provides the possibility to visualize and compare the point estimates and their estimation errors differentiated by the applied estimation method and estimator.

#### Usage

```
## S3 method for class 'esttable'
plot(x, yvar = "error", ncol = 5, yscale-free = TRUE, ...)
```
#### Arguments

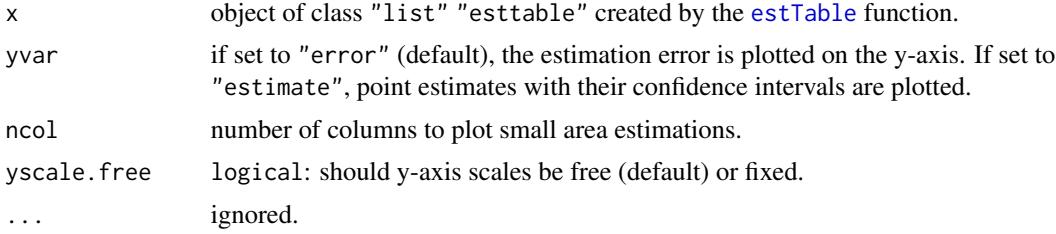

#### Examples

```
## run onephase estimation:
op.a \leq onephase(formula = tvol\geq 1,
                 data = grisons,
                 phase_id = list(phase,col = "phase_id_2p", territorial_id = 2),area = list(sa.col = "smallarea", areas = c("A", "B", "C", "D")))
## run small area twophase estimation:
sae.2p.est \le twophase(formula = tvol \sim mean + stddev + max + q75,
                       data = grisons,phase_id = list(phase,col = "phase_id_2p",' terminal_id = 2),small_area = list(sa.col = "smallarea", areas = c("A", "B","C", "D"),
                                          unbiased = TRUE)
## run small area threephase estimation:
sae.3p.est \le threephase(formula.s0 = tvol \sim mean,
                         formula.s1 = tvol \sim mean + stddev + max + q75,
                         data = grisons,
                   phase_id = list(phase,col = "phase_id_3p", s1.id = 1, terrgrid.id = 2),small_area=list(sa.col = "smallarea", areas = c("A", "B", "C", "D"),
                                          unbiased = TRUE))
## create estimation table:
sae.table<- estTable(est.list = list(op.a, sae.2p.est, sae.3p.est), add.ci=TRUE,
                    sae = TRUE, vartypes = c("variance", "g_variance", "ext_variance"))
## plot estimation errors:
plot(sae.table)
```

```
## plot point estimates and confidence intervals:
# Hint: --> use ggplot2 functions to modify graphic:
library(ggplot2)
plot(sae.table, yvar = "estimate") +
  ylab("Timber Volume [m3/ha]")
```
summary *Summarizing Global and Small-Area Estimation Results*

#### Description

Summarizing Global and Small-Area Estimation Results

#### Usage

```
## S3 method for class 'onephase'
summary(object, coefs = FALSE, ...)
## S3 method for class 'twophase'
summary(object, coefs = FALSE, ...)
## S3 method for class 'threephase'
summary(object, coefs = FALSE, ...)
```
#### Arguments

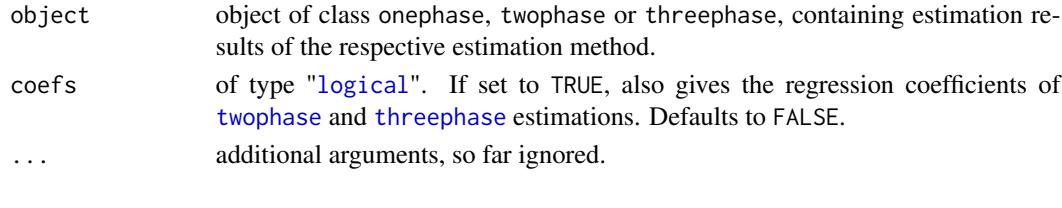

<span id="page-13-1"></span>threephase *threephase*

#### **Description**

threephase is used to calculate estimations based on triple sampling under the *model-assisted Monte Carlo approach*. A *zero phase* of auxiliary information (e.g. taken from remote sensing data) is used to generate model predictions based on multiple linear regression using the method of ordinary least squares. A subsample of the zero phase comprises further auxiliary information that produces another set of model predictions. A further subsample produces a *second phase* based on terrestrial observations (i.e. the *local densities* of the ground truth) and is used to correct for bias in the design-based sense. The estimation method is available for *simple* and *cluster sampling* and includes the special case where the first phase is based on an *exhaustive* sample (i.e. a census). *Small-area applications* are supported for synthetic estimation as well as two varieties of biascorrected estimators: the traditional small-area estimator and an asymptotically equivalent version derived under Mandallaz' extended model approach.

### <span id="page-14-0"></span>three phase through the state of the state of the state of the state of the state of the state of the state of the state of the state of the state of the state of the state of the state of the state of the state of the sta

#### Usage

```
threephase(
 formula.s0,
  formula.s1,
 data,
 phase_id,
 cluster = NA,
 small_area = list(sa.col = NA, areas = NA, unbiased = TRUE),
 boundary_weights = NA,
 exhaustive = NA,
 progressbar = FALSE,
 psmall = FALSE
\mathcal{L}
```
### Arguments

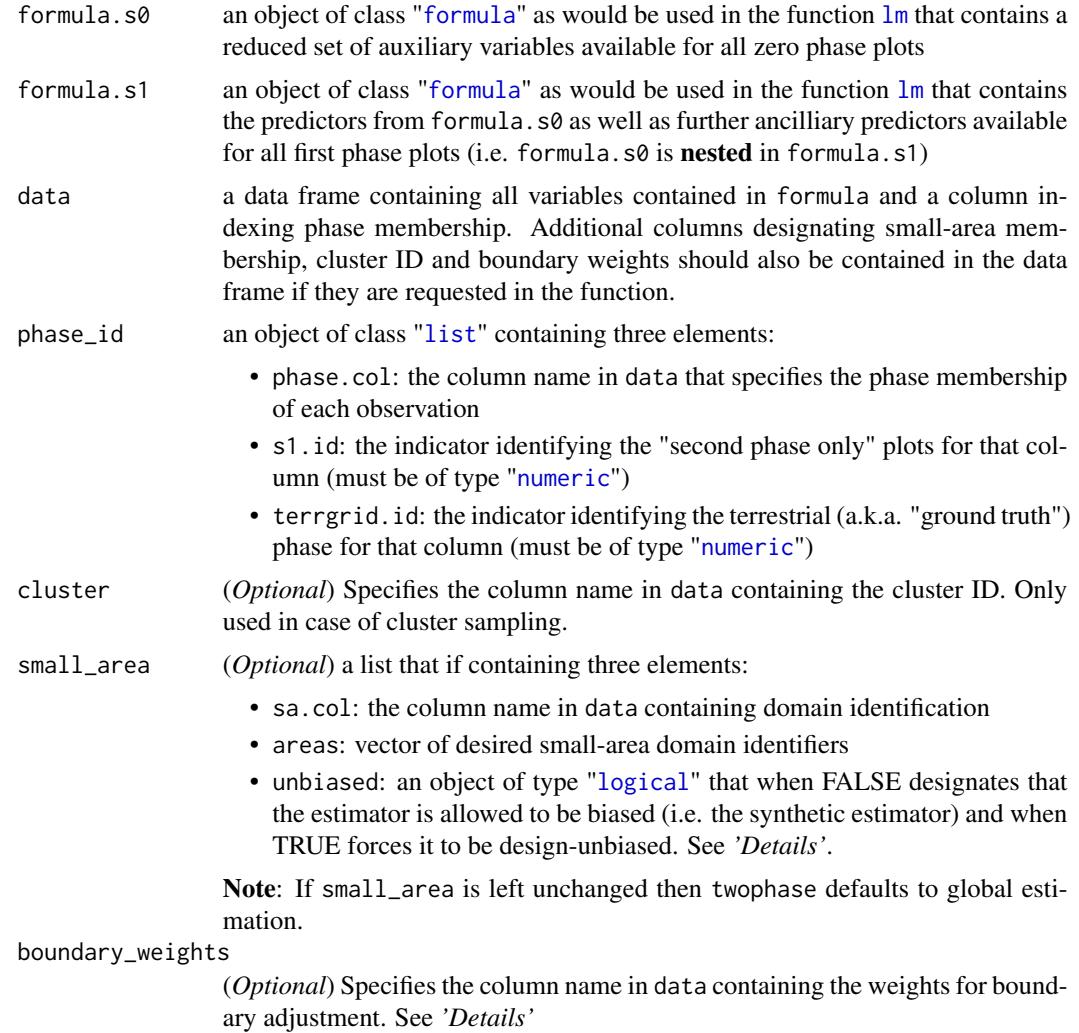

<span id="page-15-0"></span>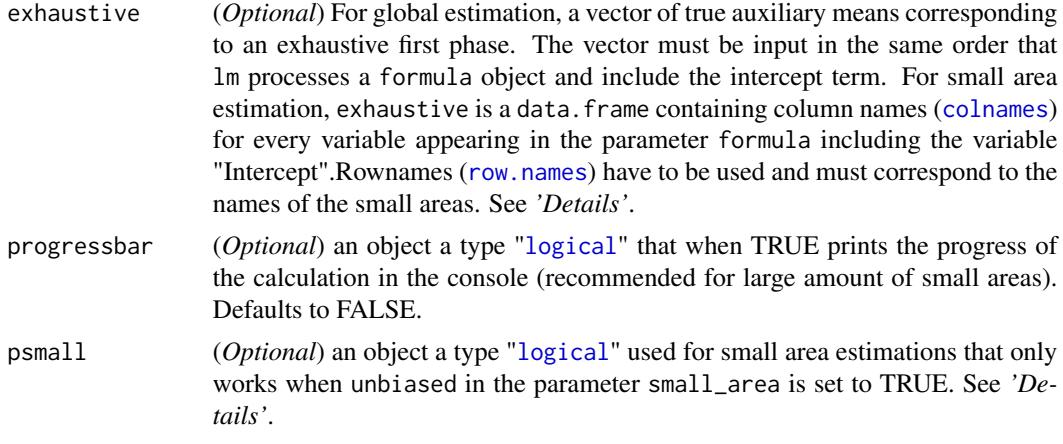

#### Details

s1.id identifies "second phase only" plots because the terrestrial phase is known to be part of the second phase by the construction of the subsampling.

If estimations for multiple small-area domains should be computed, the domains have to be defined within a character vector using c(). Using small\_area(...,unbiased=FALSE) calculates design-based estimates with the synthetic estimator and may be design-biased if the model is biased in that small area. The default, small\_area(...,unbiased=TRUE), allows for a residual correction by one of two asymptotically equivalent methods to create design-unbiased estimates:

- Mandallaz' extended model approach calculates the residual correction by extending the model formula with an indicator variable in the small area. It is the default method psmall=FALSE.
- the traditional small area estimator calculates the residual correction by taking the synthetic estimator and adding the mean residual observed in the small area. It is activated when psmall=TRUE.

Missing values (NA) in the auxiliary variables (i.e. at least one auxiliary variable cannot be observed at an inventory location) are automatically removed from the dataset *before* the estimations are computed. Note that missingness in the auxiliary variables is only allowed if we assume that they are *missing at random*, since the unbiasedness of the estimates is based on the sampling design.

The boundary weight adjustment is pertinent for auxiliary information derived from remote sensing and is equal to the percentage of forested area (e.g. as defined by a forest mask) in the interpretation area.

Exhaustive estimation refers to when the true means of certain auxiliary variables are known at an exhaustive zero phase (i.e. a census). For global estimation, the vector must be input in the same order that lm processes a formula object including the intercept term whose true mean will always be one. For small area estimation, exhaustive is a data. frame containing column names for every variable appearing in the parameter formula including the variable "Intercept". The observations of the data.frame must represent the true auxiliary means in the same order as was presented in areas from the parameter small\_area. See *'Examples'*.

#### Value

threephase returns an object of class "threephase".

#### <span id="page-16-0"></span>three phase through the contract of the contract of the contract of the contract of the contract of the contract of the contract of the contract of the contract of the contract of the contract of the contract of the contra

An object of class "threephase" returns a list of the following components:

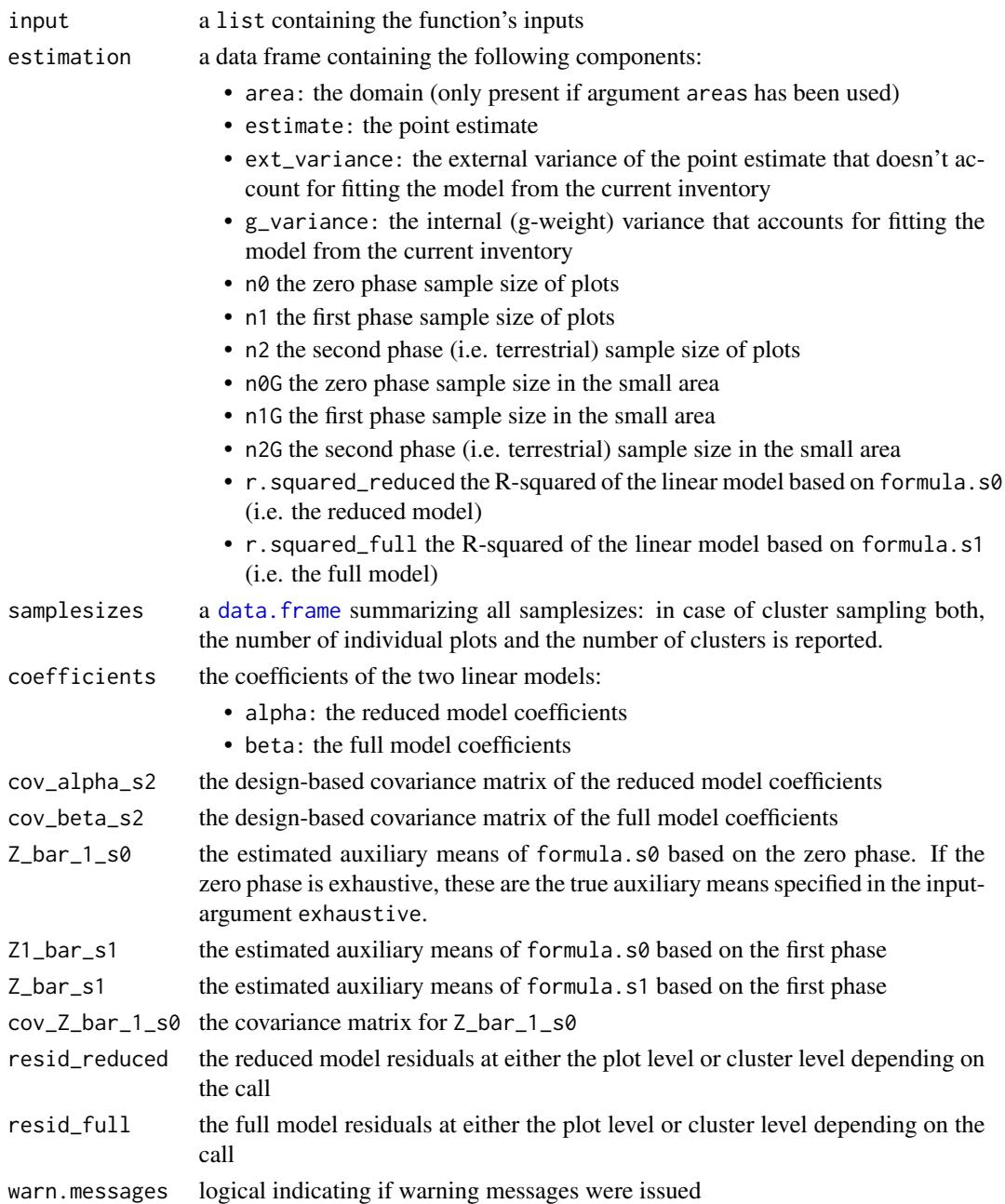

#### Note

In the special case of cluster sampling, the reported sample sizes in estimation are the number of clusters. The samplesize-object also provides the respective number of single plot units for cluster sampling. The reported r.squared\_reduced and r.squared\_full describe the model fit of the applied linear regression models (i.e. on *plot-level*, not on *cluster level*).

#### References

Hill, A., Massey, A. F. (2021). *The R Package forestinventory: Design-Based Global and Small Area Estimations for Multiphase Forest Inventories.* Journal of Statistical Software, 97(4), 1-40.

Mandallaz, D., Breschan, J., & Hill, A. (2013). *New regression estimators in forest inventories with two-phase sampling and partially exhaustive information: a design-based monte carlo approach with applications to small-area estimation.* Canadian Journal of Forest Research, 43(11), 1023- 1031.

Mandallaz, D. (2014). *A three-phase sampling extension of the generalized regression estimator with partially exhaustive information.* Can. J. For. Res. 44: 383-388

Massey, A. and Mandallaz, D. and Lanz, A. (2014). *Integrating remote sensing and past inventory data under the new annual design of the Swiss National Forest Inventory using three-phase designbased regression estimation.* Can. J. For. Res. 44(10): 1177-1186

Mandallaz, D. (2013). *Regression estimators in forest inventories with three-phase sampling and two multivariate components of auxiliary information.* ETH Zurich, Department of Environmental Systems Science,Tech. rep. Available from doi: [10.3929/ethza009990020.](https://doi.org/10.3929/ethz-a-009990020)

#### Examples

```
## load datasets:
data(grisons)
data(zberg)
## define regression models for simple and cluster sampling:
formula.s0 \le tvol \sim mean # reduced model:
formula.s1 <- tvol \sim mean + stddev + max + q75 # full model
formula.clust.s0 <- basal ~ stade
formula.clust.s1 <- basal ~ stade + couver + melange
# ------------------------------------------------#
# ----------- GLOBAL ESTIMATION ------------------#
#----
## 1) -- Design-based estimation with non-exhaustive auxiliary information
#----
# 1.1) non-cluster-sampling (see eqns. [11], [14] and [16] in Mandallaz 2014):
summary(threephase(formula.s0, formula.s1, data = grisons,
                  phase_id = list(phase.col = "phase_id_3p", s1.id=1, terrgrid.id = 2)))
# 1.2) cluster-sampling (see eqns. [49] and [50] in Mandallaz 2013):
summary(threephase(formula.clust.s0, formula.clust.s1, data = zberg,
                   phase_id = list(phase.col="phase_id_3p", s1.id = 1, terrgrid.id = 2),
                   cluster = "cluster"))
```
# 1.3) example for boundary weight adjustment (non-cluster example):

```
summary(threephase(formula.s0, formula.s1, data = grisons,
                   phase_id = list(phase.col="phase_id_3p", s1.id = 1, terrgrid.id = 2),
                   boundary_weights = "boundary_weights"))
#----
## 2) -- Design-based estimation with exhaustive auxiliary information
#----
# 2.1) non-cluster-sampling (see eqns. [7], [9] and [10] in Mandallaz 2014):
summary(threephase(formula.s0, formula.s1, data = grisons,
                 phase_id = list(phase.col = "phase_id_3p", s1.id = 1, terrgrid.id = 2),
                   exhaustive = c(1, 11.39))# 2.2) cluster-sampling:
summary(threephase(formula.clust.s0, formula.clust.s1, data = zberg,
                 phase_id = list(phase,col = "phase_id_3p", sl.id = 1, territorial_id = 2),cluster = "cluster", exhaustive = c(1, 0.10, 0.7, 0.10)))# ----------------------------------------------------#
# ----------- SMALL AREA ESTIMATION ------------------#
#----
## 1) -- Design-based estimation with non-exhaustive auxiliary information
#----
# 1.1) Mandallaz's extended pseudo small area estimator:
summary(threephase(formula.s0,
                   formula.s1,
                   data = grisons,
                 phase_id = list(phase,col = "phase_id_3p", sl.id = 1, terrestrial = 2),small_area=list(sa.col = "smallarea", areas = c("A", "B", "C", "D"),
                                   unbiased = TRUE)))
summary(threephase(formula.clust.s0,
                   formula.clust.s1,
                   data = zberg,
                 phase_id = list(phase.col = "phase_id_3p", s1.id = 1, terrgrid.id = 2),cluster = "cluster",
               small_area = list(sa.col = "ismallold", areas = c("1"), unbiased = TRUE)))
# 1.2) pseudo small area estimator:
summary(threephase(formula.s0,
                   formula.s1,
                   data = grisons,
                 phase_id = list(phase,col = "phase_id_3p", s1.id = 1, territorial_id = 2),small_area = list(sa.col = "smallarea", areas = c("A", "B", "C", "D"),
                                   unbiased = TRUE),
                   psmall = TRUE))
```
summary(threephase(formula.clust.s0,

```
formula.clust.s1,
                   data=zberg,
                   phase_id=list(phase.col="phase_id_3p", s1.id=1, terrgrid.id=2),
                   cluster="cluster",
                   small_area=list(sa.col="ismallold", areas=c("1"), unbiased=TRUE),
                   psmall = TRUE))
# 1.3) pseudosynthetic small area estimator:
summary(threephase(formula.s0 = tvol \sim mean,
                   formula.s1 = tvol \sim mean + stddev + max + q75,
                   data = grisons,
                 phase_id = list(phase,col = "phase_id_3p", s1.id = 1, terrestrial = 2),small_area = list(sa.col = "smallarea", areas = c("A", "B", "C", "D"),
                                   unbiased = FALSE)))
summary(threephase(formula.clust.s0,
                   formula.clust.s1,
                   data = zberg,
                 phase_id = list(phase.col = "phase_id_3p", s1.id = 1, terrgrid.id = 2),cluster = "cluster",
               small_area = list(sa.col = "ismallold", areas = c("1"), unbiased = FALSE)))
#-----## 2) -- Design-based estimation with exhaustive auxiliary information
#----
# true auxiliary mean for variable "mean" taken from Mandallaz et al. (2013):
truemeans.G \leq data.frame(Intercept = rep(1, 4),
                         mean = c(12.85, 12.21, 9.33, 10.45))
rownames(truemeans.G) <- c("A", "B", "C", "D")
# true auxiliary means taken from Mandallaz (1991):
truemeans.G.clust <- data.frame(Intercept = 1, stade400 = 0.175, stade500 = 0.429,
                               stade600 = 0.321)
rownames(truemeans.G.clust) <- c("1")
# 2.1) Mandallaz's extended small area estimator:
summary(threephase(formula.s0,
                   formula.s1,
                   data = grisons,
                 phase_id = list(phase.col = "phase_id_3p", s1.id = 1, terrgrid.id = 2),
                  small_area = list(sa.col = "smallarea", areas = c("A", "B", "C", "D"),unbiased = TRUE),
                   exhaustive = truemeans.G))
summary(threephase(formula.clust.s0,
                  formula.clust.s1,
                   data = zberg,
                 phase_id = list(phase,col = "phase_id_3p", s1.id = 1, terrestrial = 2),cluster = "cluster",
```

```
small_area = list(sa,col = "ismalled", areas = c("1"), unbiased = TRUE),exhaustive = truemeans.G.clust))
# 2.2) small area estimator:
summary(threephase(formula.s0,
                   formula.s1,
                   data = grisons,
                 phase_id = list(phase,col = "phase_id_3p", sl.id = 1, terrestrial = 2),small_area = list(sa.col = "smallarea", areas = c("A", "B", "C", "D"),
                                   unbiased = TRUE),
                   exhaustive = truemeans.G,
                   psmall = TRUE))
summary(threephase(formula.clust.s0,
                   formula.clust.s1,
                   data = zberg,
                 phase_id = list(phase.col = "phase_id_3p", s1.id = 1, terrgrid.id = 2),
                   cluster = "cluster",
                small_area = list(sa.col = "ismallold", areas = c("1"), unbiased = TRUE),
                   exhaustive = truemeans.G.clust,
                   psmall = TRUE))
# 2.3) synthetic small area estimator:
summary(threephase(formula.s0,
                   formula.s1,
                   data = grisons,
                   phase_id = list(phase.col="phase_id_3p", s1.id = 1, terrgrid.id = 2),
                  small_area = list(sa.col = "smallarea", areas = c("A", "B", "C", "D"),
                                   unbiased = FALSE),
                   exhaustive = truemeans.G))
summary(threephase(formula.clust.s0,
                   formula.clust.s1,
                   data = zberg,
                 phase_id = list(phase,col = "phase_id_3p", s1.id = 1, terrgrid.id = 2),cluster = "cluster",
                small_area = list(sa.col = "ismallold", areas = c("1"), unbiased = FALSE),
                   exhaustive = truemeans.G.clust))
```
<span id="page-20-1"></span>twophase *twophase*

#### Description

twophase is used to calculate estimations based on double sampling under the *model-assisted Monte Carlo approach*. A *first phase* of auxiliary information (e.g. taken from remote sensing data) is used to generate model predictions based on multiple linear regression using the method of ordinary least squares. A subsample of the first phase comprises the *second phase* which contains terrestrial observations (i.e. the *local densities* of the ground truth) that is used to correct for bias in the designbased sense. The estimation method is available for *simple* and *cluster sampling* and includes the special case where the first phase is based on an *exhaustive* sample (i.e. a census). *Smallarea applications* are supported for synthetic estimation as well as two varieties of bias-corrected estimators: the traditional small-area estimator and an asymptotically equivalent version derived under Mandallaz' extended model approach.

#### Usage

```
twophase(
  formula,
  data,
 phase_id,
  cluster = NA,
  small\_area = list(sa.col = NA, areas = NA, unbiased = TRUE),boundary_weights = NA,
  ext{iv}e = NA,
 progressbar = FALSE,
 psmall = FALSE
\mathcal{L}
```
#### Arguments

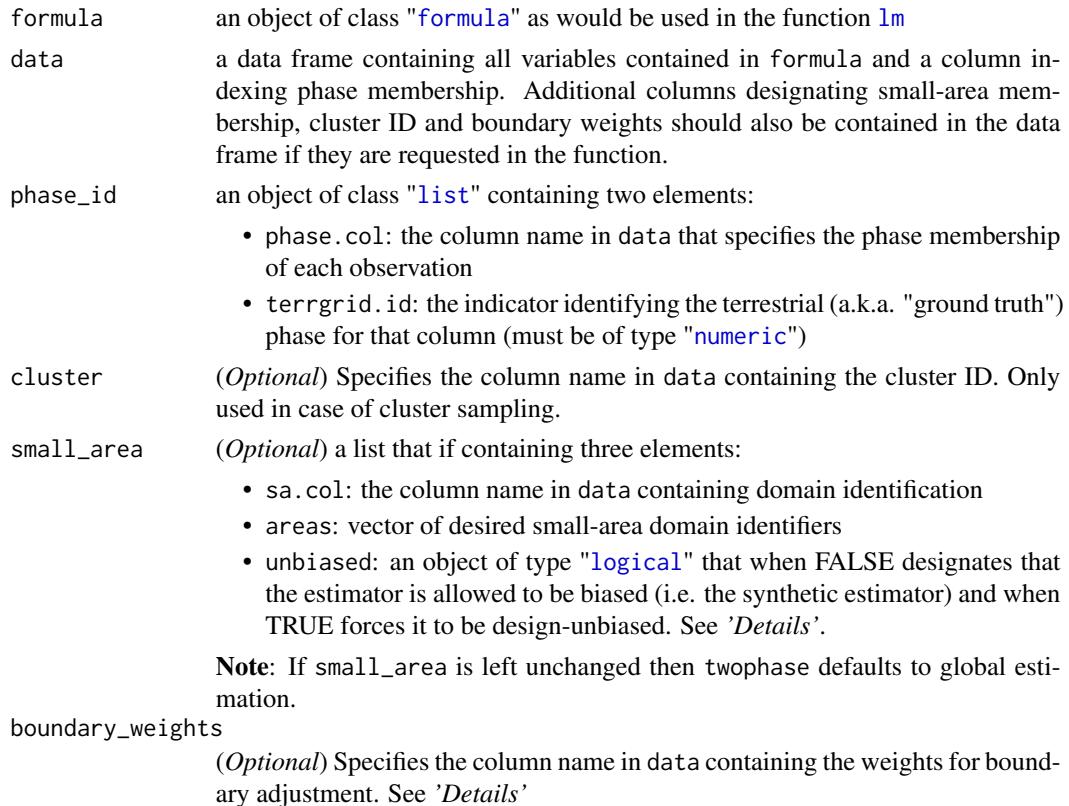

<span id="page-21-0"></span>

#### <span id="page-22-0"></span>twophase 23

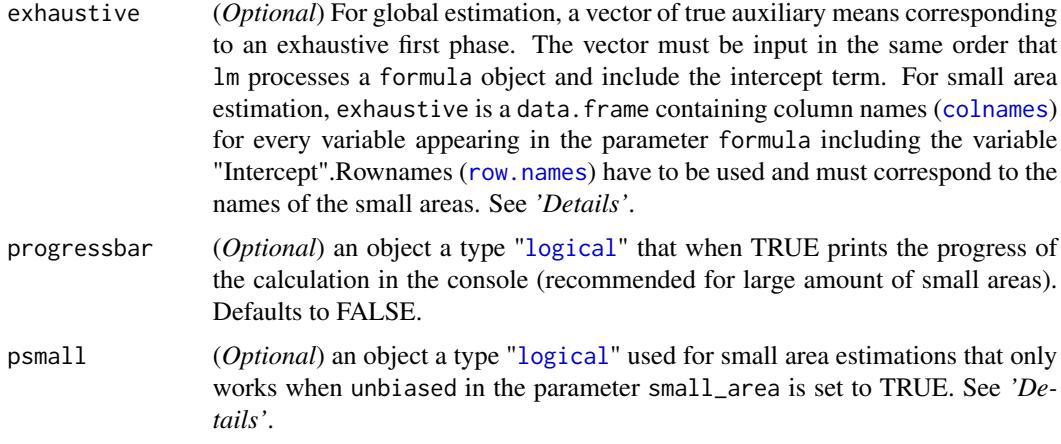

#### Details

If estimations for multiple small-area domains should be computed, the domains have to be defined within a character vector using c(). Using small\_area(...,unbiased=FALSE) calculates design-based estimates with the synthetic estimator and may be design-biased if the model is biased in that small area. The default, small\_area(...,unbiased=TRUE), allows for a residual correction by one of two asymptotically equivalent methods to create design-unbiased estimates:

- Mandallaz' extended model approach calculates the residual correction by extending the model formula with an indicator variable in the small area. It is the default method psmall=FALSE.
- the traditional small area estimator calculates the residual correction by taking the synthetic estimator and adding the mean residual observed in the small area. It is activated when psmall=TRUE.

Missing values (NA) in the auxiliary variables (i.e. at least one auxiliary variable cannot be observed at an inventory location) are automatically removed from the dataset *before* the estimations are computed. Note that missingness in the auxiliary variables is only allowed if we assume that they are *missing at random*, since the unbiasedness of the estimates is based on the sampling design.

The boundary weight adjustment is pertinent for auxiliary information derived from remote sensing and is equal to the percentage of forested area (e.g. as defined by a forest mask) in the interpretation area.

Exhaustive estimation refers to when the true means of certain auxiliary variables are known and an exhaustive first phase (i.e. a census). For global estimation, the vector must be input in the same order that lm processes a formula object including the intercept term whose true mean will always be one. For small area estimation, exhaustive is a data. frame containing column names for every variable appearing in the parameter formula including the variable "Intercept". The observations of the data.frame must represent the true auxiliary means in the same order as was presented in areas from the parameter small\_area. See *'Examples'*.

#### Value

twophase returns an object of class "twophase".

An object of class "twophase" returns a list of the following components:

<span id="page-23-0"></span>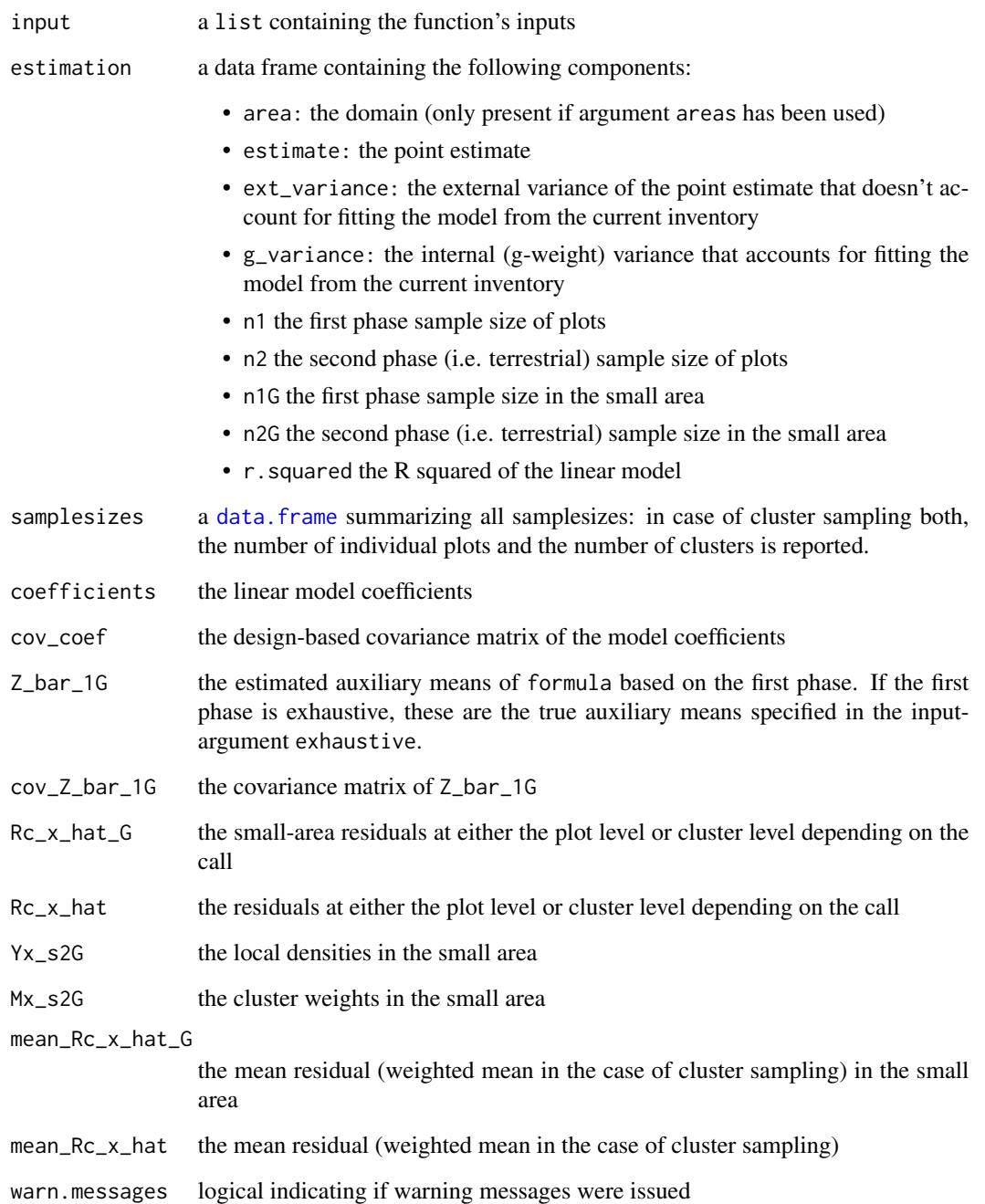

#### Note

In the special case of cluster sampling, the reported sample sizes in estimation are the number of clusters. The samplesize-object also provides the respective number of single plot units for cluster sampling. The reported r.squared describe the model fit of the applied linear regression model (i.e. on *plot-level*, not on *cluster level*).

#### twophase 25

#### References

Hill, A., Massey, A. F. (2021). *The R Package forestinventory: Design-Based Global and Small Area Estimations for Multiphase Forest Inventories.* Journal of Statistical Software, 97(4), 1-40.

Mandallaz, D. (2007). *Sampling techniques for forest inventories.* Chapter 4. CRC Press.

Mandallaz, D. (2013). *Design-based properties of some small-area estimators in forest inventory with two-phase sampling.* Can. J. For. Res. 43: 441-449

Mandallaz, D. and Hill, A. and Massey, A. (2016). *Design-based properties of some small-area estimators in forest inventory with two-phase sampling.* ETH Zurich, Department of Environmental Systems Science,Tech. rep. Available from <http://e-collection.library.ethz.ch>.

#### Examples

```
## load datasets:
data(grisons)
data(zberg)
# ------------------------------------------------#
# ----------- GLOBAL ESTIMATION ------------------#
#----
## 1) -- Design-based estimation with non-exhaustive auxiliary information
#----
# 1.1) non-cluster-sampling:
summary(twophase(formula = tvol \simmean + stddev + max + q75,
                 data = grisons,
                 phase_id = list(phase.col = "phase_id_2p", terrgrid.id = 2)))
# 1.2) cluster-sampling (see eqns. [57] and [58] in Mandallaz, Hill, Massey 2016):
summary(twophase(formula = basal \sim stade + couver + melange,
                data = zberg,
                phase_id = list(phase,col = "phase_id_2p", 'terrgrid.id = 2),cluster = "cluster"))
# 1.3) example for boundary weight adjustment (non-cluster example):
summary(twophase(formula=tvol \sim mean + stddev + max + q75,
                 data=grisons,
                 phase_id=list(phase.col = "phase_id_2p", terrgrid.id = 2),
                 boundary_weights = "boundary_weights"))
#-----## 2) -- Design-based estimation with exhaustive auxiliary information
#----
# establish order for vector of true auxiliary means:
colnames(lm(formula = tvol ~ mean + stddev + max + q75, data = grisons, x = TRUE) (x)true.means <- c(1, 11.39, 8.84, 32.68, 18.03)
# 2.1) non-cluster-sampling:
```

```
summary(twophase(formula = tvol \sim mean + stddev + max + q75,
                 data = grisons,
                 phase_id = list(phase.col = "phase_id_2p", terrgrid.id = 2),
                 exhaustive = true.means))
# 2.2) cluster-sampling:
summary(twophase(formula = stem \sim stade + couver + melange,
                 data = zberg,phase_id = list(phase.col = "phase_id_2p", 'terrgrid.id = 2),cluster = "cluster",
                 exhaustive = c(1, 0.10, 0.7, 0.10, 0.6, 0.8)))
# ----------------------------------------------------#
# ----------- SMALL AREA ESTIMATION ------------------#
#----
## 1) -- Design-based estimation with non-exhaustive auxiliary information
#-----# 1.1) Mandallaz's extended pseudo small area estimator (see eqns. [35] and [36] in Mandallaz 2013):
summary(twophase(formula = tvol \sim mean + stddev + max + q75, data = grisons,
                 phase_id = list(phase.col = "phase_id_2p", terrgrid.id = 2),
                 small_area = list(sa.col = "smallarea", areas = c("A", "B","C", "D"),
                                   unbiased = TRUE)))
summary(twophase(formula = basal \sim stade + couver + melange, data=zberg,
                 phase_id = list(phase,col = "phase_id_2p", 'terrgrid.id = 2),cluster = "cluster",
                 small_area = list(sa.col = "ismallg23", areas = c("2", "3"),
                                   unbiased = TRUE)))
# 1.2) pseudo small area estimator (see eqns. [25] and [26] in Mandallaz 2013):
summary(twophase(formula = tvol \sim mean + stddev + max + q75, data = grisons,
                 phase_id = list(phase.col = "phase_id_2p", terrgrid.id = 2),
                 small_\text{area} = list(sa.col = "smallarea", areas = c("A", "B"),unbiased = TRUE),
                 psmall = TRUE))
summary(twophase(formula = basal \sim stade + couver + melange, data=zberg,
                 phase_id = list(phase.col = "phase_id_2p", terrgrid.id = 2),
                 cluster = "cluster",
                 small_area = list(sa.col = "ismallg23", areas = c("2", "3"),
                                   unbiased = TRUE),
                 psmall = TRUE))
# 1.3) pseudosynthetic small area estimator (see eqns. [35] and [36] in Mandallaz 2013):
summary(twophase(formula = tvol \sim mean + stddev + max + q75, data=grisons,
                 phase_id = list(phase.col = "phase_id_2p", terrgrid.id = 2),
                 small_\text{area} = list(sa.\text{col} = "small_\text{area", areas} = c("B", "A"),
```

```
unbiased = FALSE)))
```

```
summary(twophase(formula = basal \sim stade + couver + melange, data=zberg,
                 phase_id = list(phase.col = "phase_id_2p", terrgrid.id = 2),
                 cluster = "cluster",
                 small_area = list(sa.col = "ismallg23", areas = c("2", "3"),
                                   unbiased = FALSE)))
#----
## 2) -- Design-based estimation with exhaustive auxiliary information
#----
# establish order for vector of true auxiliary means:
colnames(lm(formula = tvol ~ mean + stddev + max + q75, data = grisons, x = TRUE)$x)
colnames(lm(formula = basal \sim state + couver + melange, data = zberg, x = TRUE)$x)
# true auxiliary means taken from Mandallaz et al. (2013):
truemeans.G \leq data.frame(Intercept = rep(1, 4),
                         mean = c(12.85, 12.21, 9.33, 10.45),
                         stddev = c(9.31, 9.47, 7.90, 8.36),
                         max = c(34.92, 35.36, 28.81, 30.22),
                         q75 = c(19.77, 19.16, 15.40, 16.91))
rownames(truemeans.G) <- c("A", "B", "C", "D")
# true auxiliary means taken from Mandallaz (1991):
truemeans.G.clust <- data.frame(Intercept = 1,
                               stade400 = 0.175,
                               stade500 = 0.429,
                               stade600 = 0.321,
                               couver2 = 0.791,melange2 = 0.809rownames(truemeans.G.clust) <- c("1")
# 2.1) Mandallaz's extended small area estimator (see eqns. [31] and [33] in Mandallaz 2013):
summary(twophase(formula = tvol \sim mean + stddev + max + q75, data = grisons,
                 phase_id = list(phase.col = "phase_id_2p", terrgrid.id = 2),
                 small_area = list(sa.col ="smallarea", areas = c("A", "B"),
                                   unbiased = TRUE),
                 exhaustive = truemeans.G))
summary(twophase(formula = basal \sim stade + couver + melange, data=zberg,
                 phase_id = list(phase.col = "phase_id_2p", terrgrid.id = 2),
                 cluster = "cluster",
                 small_area = list(sa.col = "ismallold", areas = c("1"),
                                   unbiased = TRUE),
                 exhaustive = truemeans.G.clust))
# 2.2) small area estimator (see eqns. [20] and [21] in Mandallaz 2013):
summary(twophase(formula = tvol \sim mean + stddev + max + q75, data = grisons,
                 phase_id = list(phase.col = "phase_id_2p", terrgrid.id = 2),
                 small_area = list(sa.col = "smallarea", areas = c("A"),
```

```
unbiased = TRUE),
                 exhaustive = truemeans.G, psmall = TRUE))
summary(twophase(formula = basal \sim stade + couver + melange, data = zberg,
                 phase_id = list(phase.col = "phase_id_2p", terrgrid.id = 2),
                 cluster = "cluster",
                 small_area = list(sa.col ="ismallold", areas = c("1"),
                                   unbiased = TRUE),
                 psmall = TRUE,exhaustive = truemeans.G.clust))
# 2.3) synthetic small area estimator (see eqns. [18] and [19] in Mandallaz 2013):
summary(twophase(formula=tvol \sim mean + stddev + max + q75, data=grisons,
                 phase_id=list(phase.col = "phase_id_2p", terrgrid.id = 2),
                 small_area=list(sa.col = "smallarea", areas = c("A", "B"),
                                 unbiased = FALSE),
                 exhaustive = truemeans.G))
summary(twophase(formula = basal \sim stade + couver + melange, data = zberg,
                 phase_id = list(phase.col = "phase_id_2p", terrgrid.id = 2),
                 cluster = "cluster",
                 small_area = list(sa,col = "ismalled", areas = c("1"),unbiased = FALSE),
                 exhaustive = truemeans.G.clust))
```
zberg *Data from a multiphase forest inventory at the zurichberg (zurich), switzerland*

#### Description

A dataset from 1991 containing 1203 sample plots observations from a forest inventory using cluster-sampling. The large phase comprises 298 clusters. Terrestrial information of the stem number as well as the basal area is available for a systematic subsample of 73 clusters. Auxiliary information at all 2103 sample plots were derived by stand maps. Originally the inventory was carried out as a twophase inventory and has been artificially extended to a threephase inventory for demonstration purposes.

#### Usage

zberg

#### Format

data frame with 1203 rows and 12 columns

#### <span id="page-28-0"></span>zberg 29

#### Details

- cluster cluster identification. Maximum number of sample plots per cluster is 5.
- phase\_id\_2p phase-membership of each observation for the twophase inventory. The first phase is indicated by 1, the second (i.e. terrestrial) phase by 2.
- phase\_id\_3p the phase-membership of each observation for the threephase inventory, i.e. the first phase (0), the second phase (1) and third (terrestrial) phase (2). *Note:* The threephase sample scheme was artificially created for demonstration purposes of the [threephase](#page-13-1)-functions.
- stade development stage at sample plot location based on the stand map. Categorical variable of class factor with 4 levels.
- melange degree of mixture at sample plot location based on the stand map. Categorical variable of class factor with 2 levels.
- couver crown-coverage at sample plot location based on the stand map. Categorical variable of class factor with 2 levels.
- stem stem number derived at field survey.
- basal basal area derived at field survey.
- ismallg23 indicator for small area 2 and 3 for each observation.
- ismallold indicator for small area 1 for each observation.

#### Source

Data provided by D.Mandallaz

#### References

Mandallaz, Daniel (1991). *A unified approach to sampling theory for forest inventory based on infinite population and superpopulation models.* http://dx.doi.org/10.3929/ethz-a-000585900

Mandallaz, Daniel (1993). *Geostatistical methods for double sampling schemes. application to combined forest inventories.* Chair of Forest Inventory and Planning, Swiss Federal Institute of Technology (ETH). http://dx.doi.org/10.3929/ethz-a-000943897

# <span id="page-29-0"></span>Index

∗ datasets grisons, [8](#page-7-0) zberg, [28](#page-27-0) colnames, *[16](#page-15-0)*, *[23](#page-22-0)* confint, [2](#page-1-0) data.frame, *[17](#page-16-0)*, *[24](#page-23-0)* estTable, [5,](#page-4-0) *[9](#page-8-0)*, *[13](#page-12-0)* forestinventory, [7](#page-6-0) formula, *[11](#page-10-0)*, *[15](#page-14-0)*, *[22](#page-21-0)* grisons, [8](#page-7-0) list, *[5](#page-4-0)*, *[11](#page-10-0)*, *[15](#page-14-0)*, *[22](#page-21-0)* lm, *[15](#page-14-0)*, *[22](#page-21-0)* logical, *[5](#page-4-0)*, *[14](#page-13-0)[–16](#page-15-0)*, *[22,](#page-21-0) [23](#page-22-0)* mphase.gain, [9](#page-8-0) numeric, *[11](#page-10-0)*, *[15](#page-14-0)*, *[22](#page-21-0)* onephase, *[3](#page-2-0)*, *[5](#page-4-0)*, *[7](#page-6-0)*, *[10](#page-9-0)*, [10](#page-9-0) plot.esttable, [12](#page-11-0) row.names, *[16](#page-15-0)*, *[23](#page-22-0)* summary, [14](#page-13-0) threephase, *[3](#page-2-0)*, *[5](#page-4-0)*, *[7](#page-6-0)[–9](#page-8-0)*, *[14](#page-13-0)*, [14,](#page-13-0) *[29](#page-28-0)* twophase, *[3](#page-2-0)*, *[5](#page-4-0)*, *[7,](#page-6-0) [8](#page-7-0)*, *[14](#page-13-0)*, [21](#page-20-0)

zberg, [28](#page-27-0)